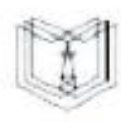

кгэу

МИНИСТЕРСТВО НАУКИ И ВЫСШЕГО ОБРАЗОВАНИЯ РОССИЙСКОЙ ФЕДЕРАЦИИ

Федеральное государственное бюджетное образовательное учреждение высшего образования

«КАЗАНСКИЙ ГОСУДАРСТВЕННЫЙ ЭНЕРГЕТИЧЕСКИЙ УНИВЕРСИТЕТ» (QFEOY BO «KF3Y»)

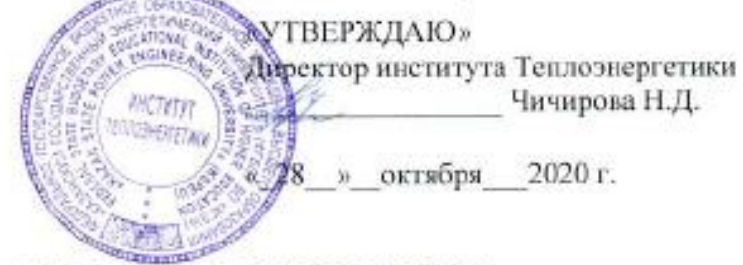

# РАБОЧАЯ ПРОГРАММА ПРОИЗОДСТВЕННОЙ ПРАКТИКИ

Производственная практика (проектная)

Направление подготовки 13.03.01 Теплоэнергетика и теплотехника

(профиль) 13.03.01 Экономика и управление на предприятии Направленность теплоэнергетики

Квалификация

бакалавр

г. Казань, 2020

Рабочая программа учебной (производственной) практики разработана в соответствии с ФГОС ВО - бакалавриат по направлению подготовки 13.03.01 Теплоэнергетика и теплотехника (приказ Минобрнауки России от 28.02.2018 г. № 143)

Программу разработал(и): Зав.кафедрой, д.т.н. Ахметова И.Г. Бальзамова Е.Ю. Ассистент.,

Рабочая программа учебной (производственной) практики рассмотрена и одобрена на заседании кафедры Экономика и организация производства, протокол №3 от 05.10.2020 Заведующий кафедрой Ахметова И.Г.

Программа рассмотрена и одобрена на заседании выпускающей кафедры Экономика и организация производства, протокол №3 от 05.10.2020 Заведующий кафедрой Ахметова И.Г.

Программа одобрена на методического совета института заседании Теплоэнергетики, протокол № 7/20 от 27.10.2020 Beach

Зам. директора института Теплоэнергетики

С.М. Власов/

Программа принята решением Ученого совета института Теплоэнергетики протокол № 7/20 от 27.10.2020

## **1. Цель, задачи и планируемые результаты обучения по производственной практике**

Целью производственной (проектной) практики является: закрепление теоретических знаний, способность разрабатывать проектное решение в теплоэнергетике в соответствии со стандартами, проводить их технико-экономическое обоснование по типовым методикам

Задачами производственной (проектной) практики являются:

- Закрепление знаний и навыков, полученных при теоретическом обучении.
- Сбор и анализ исходных данных, составление технического задания на проектирование, с учетом требований нормативно-технической документации
- Проведение технико-экономических расчетов проектов цен и тарифов на услуги и работы теплоснабжающих предприятий, в том числе с помощью специального программного обеспечения
- Оформление проектных решений в соответствии с заданными требованиям
- Выполнение технологических, технико-экономических обоснований проектных решений на основе типовых методик, с применением современных информационных технологий.

Компетенции, формируемые по освоении практики, запланированные результаты обучения, соотнесенные с индикаторами достижения компетенций:

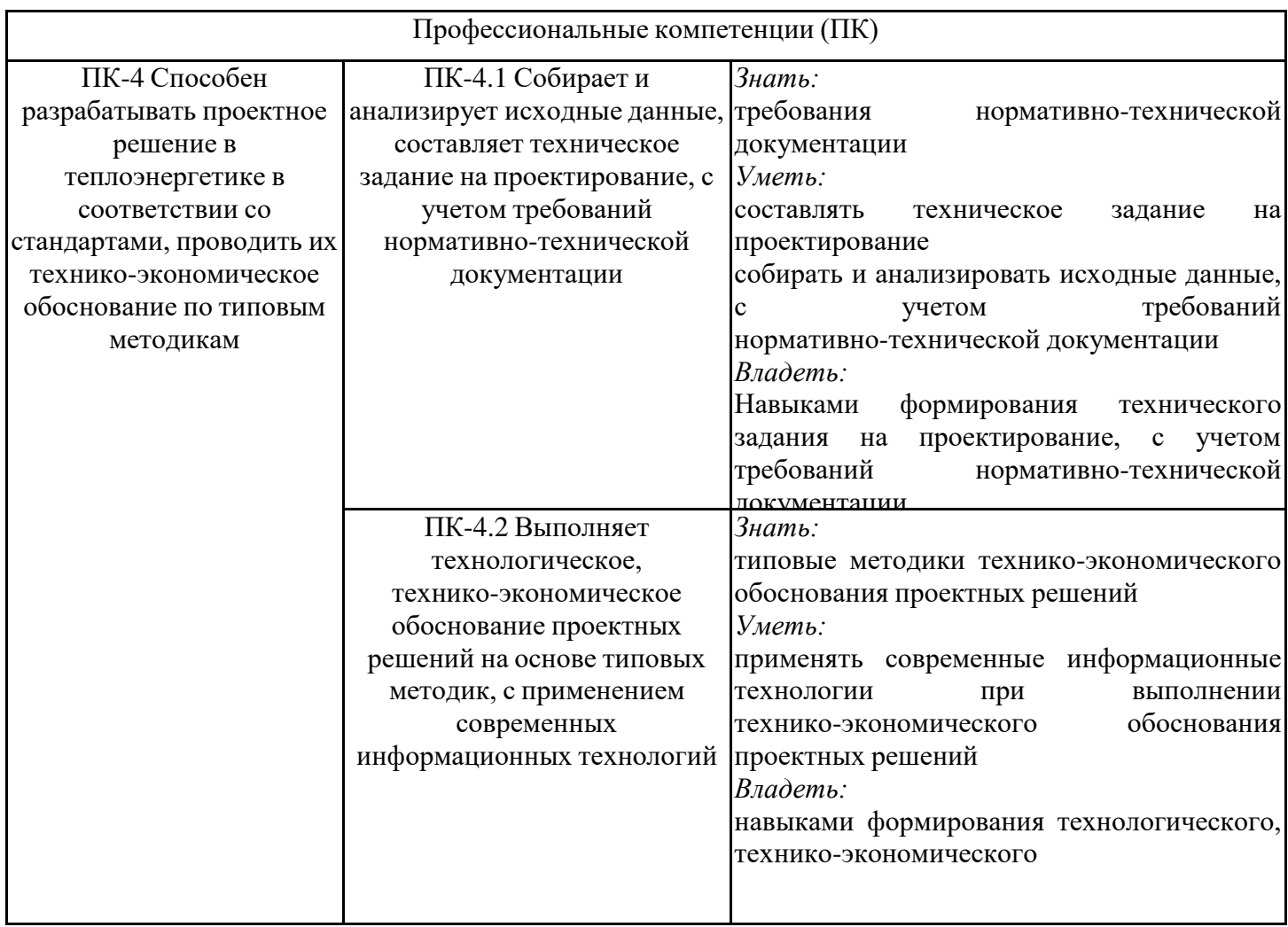

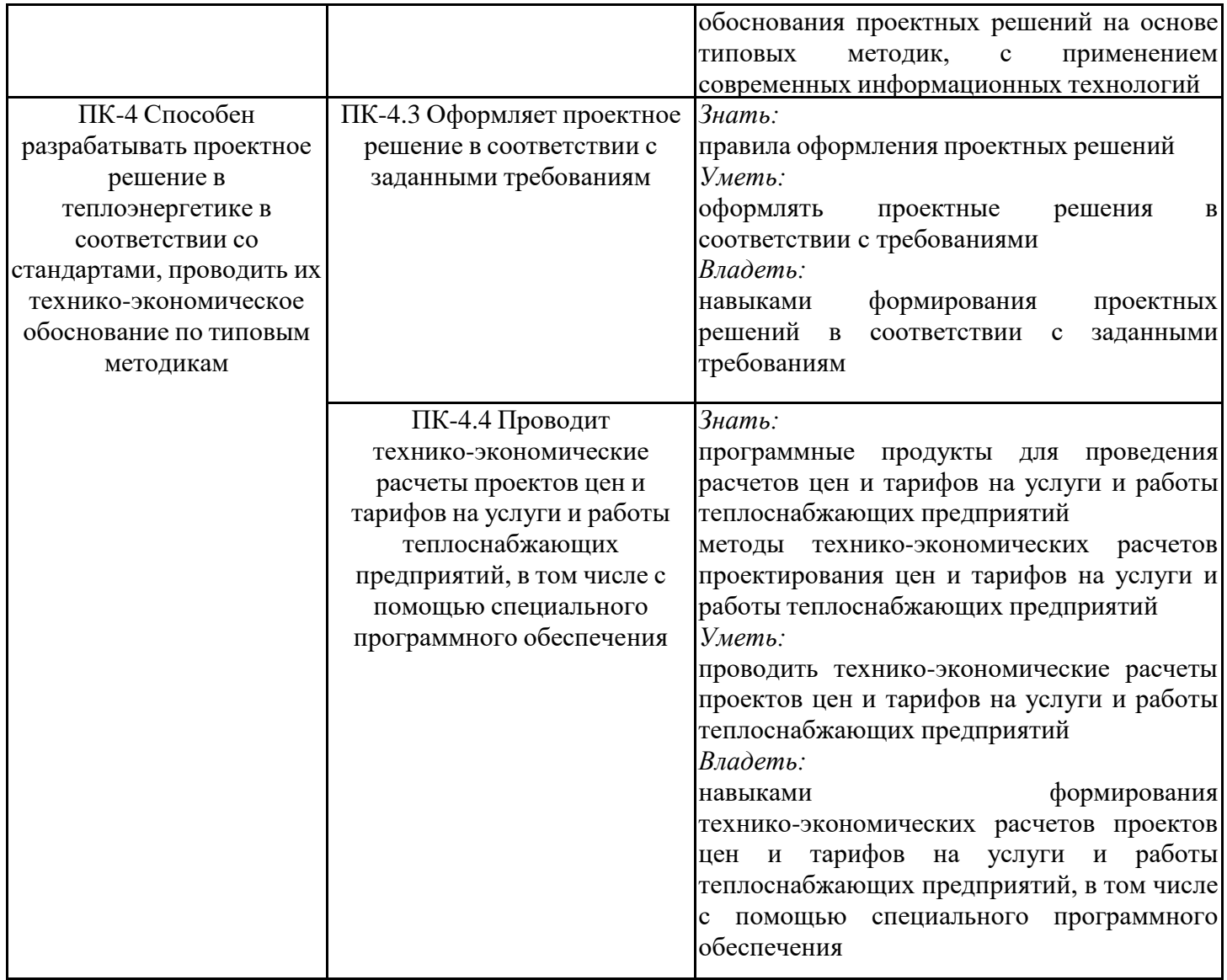

# **2. Место производственной практики в структуре ОПОП**

Производственная практика относится к части, формируемой участниками образовательных отношений учебного плана по направлению подготовки 13.03.01 Теплоэнергетика и теплотехника.

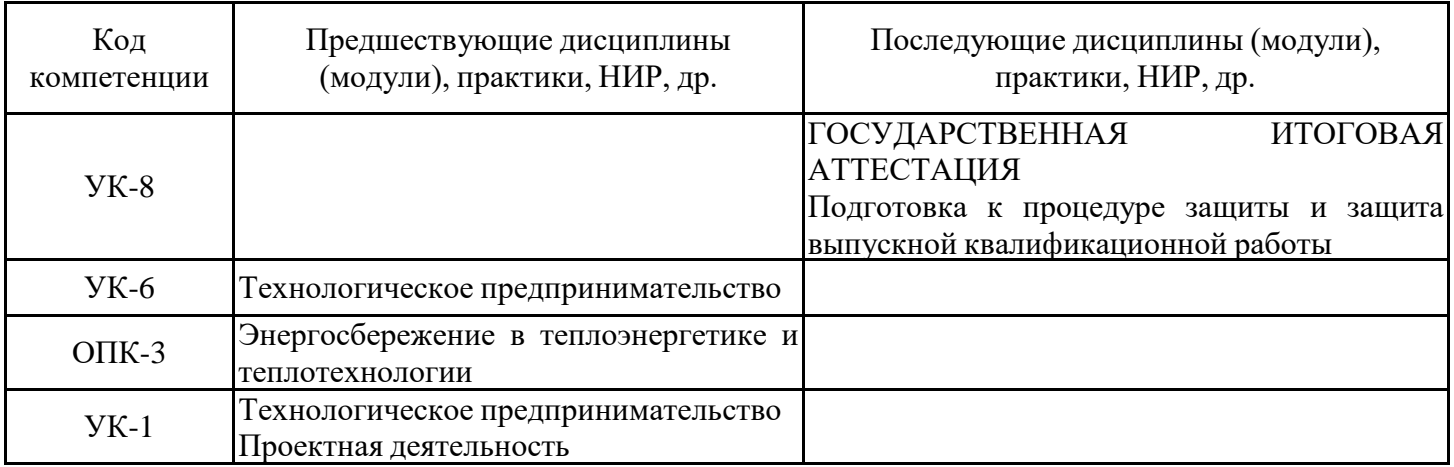

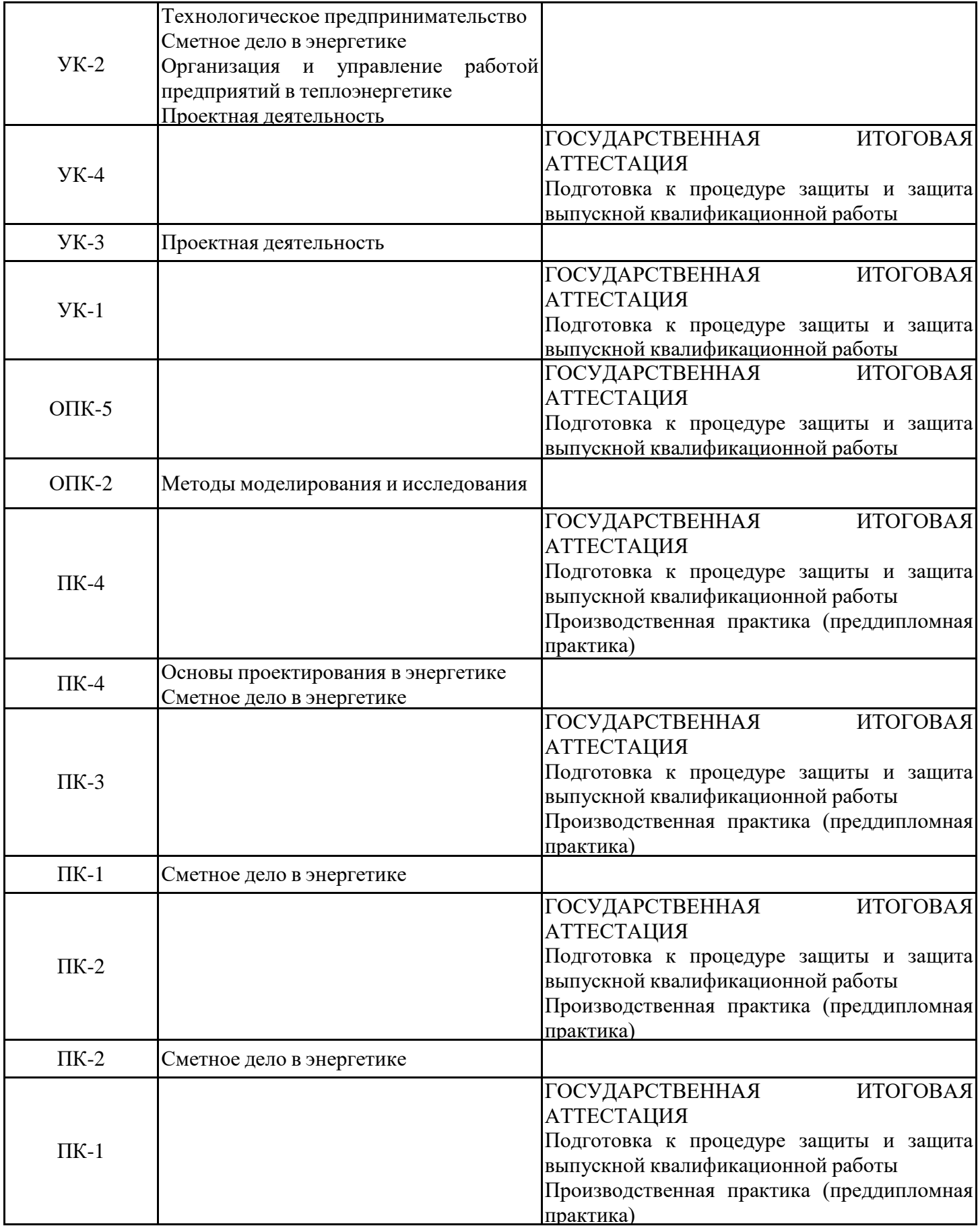

Для освоения практики обучающийся должен:

Знать: требования к нормативно-технической документации; типовые методики технико-экономического обоснования проектных решений; правила оформления проектных решений; программные продукты для проведения расчетов цен и тарифов на услуги и работы теплоснабжающих предприятий; методы технико-экономических расчетов проектирования цен и тарифов на услуги и работы теплоснабжающих предприятий

Уметь: составлять техническое задание на проектирование; собирать и анализировать исходные данные, с учетом требований нормативно-технической документации; применять современные информационные технологии при выполнении технико-экономического обоснования проектных решений; оформлять проектные решения; проводить технико-экономические расчеты проектов цен и тарифов на услуги и работы теплоснабжающих предприятий.

Владеть: навыками формирования технического задания на проектирование, с учетом требований нормативно-технической документации; навыками формирования технологического, технико-экономического обоснования проектных решений на основе типовых методик, с применением современных информационных технологий; навыками формирования проектных решений в соответствии с заданными требованиям; навыками формирования технико-экономических расчетов проектов цен и тарифов на услуги и работы теплоснабжающих предприятий, в том числе с помощью специального программного обеспечения

#### **3. Формы и способы проведения практики**

Способ проведения практики выездная /стационарная

Форма проведения практики: непрерывно, дискретно по видам и периодам проведения практик

Способы и формы поведения практики для лиц с ограниченными возможностями здоровья и инвалидов устанавливаются с учетом особенностей психофизического развития, индивидуальных возможностей и состояния здоровья студента.

Лица с ограниченными возможностями здоровья (ОВЗ) и инвалиды имеют возможность беспрепятственно перемещаться из одного учебно-лабораторного корпуса в другой, подняться на все этажи учебно-лабораторных корпусов, заниматься в учебных и иных помещениях с учетом особенностей психофизического развития и состояния здоровья.

#### **4. Место и время проведения практики**

Практика проводится на 4 курсе в 7 семестре.

Местом (местами) прохождения практики являются ООО «НИПИ «Технополис», ООО «Башкирская генерирующая компания», АО «Сетевая компания», АО «Татэнергосбыт», АО «Татэнерго», КГЭУ.

Для лиц с ограниченными возможностями здоровья выбор мест прохождения практики согласуется с требованиями их доступности для

данной категории обучающихся:

- все элементы в рабочей зоне должны быть надежно закреплены;

- в случае необходимости предоставляется дополнительное пространство для

инвалида (например, для инвалида-колясочника);

- при необходимости возможно дополнительное освещение рабочего места;

- все оборудование, мебель, используемые инвалидом, передвигающимся на кресле-коляске, должны располагаться в зоне доступности.

- рабочее место, предполагающее работу на компьютере, в случае необходимости оборудуется специальной клавиатурой, специальной компьютерной мышью.

Рабочее место проведения практики организуется базами практики и должно соответствовать требуемым санитарно-техническим нормам.

#### **5. Объем, структура и содержание практики**

#### **5.1. Объем практики**

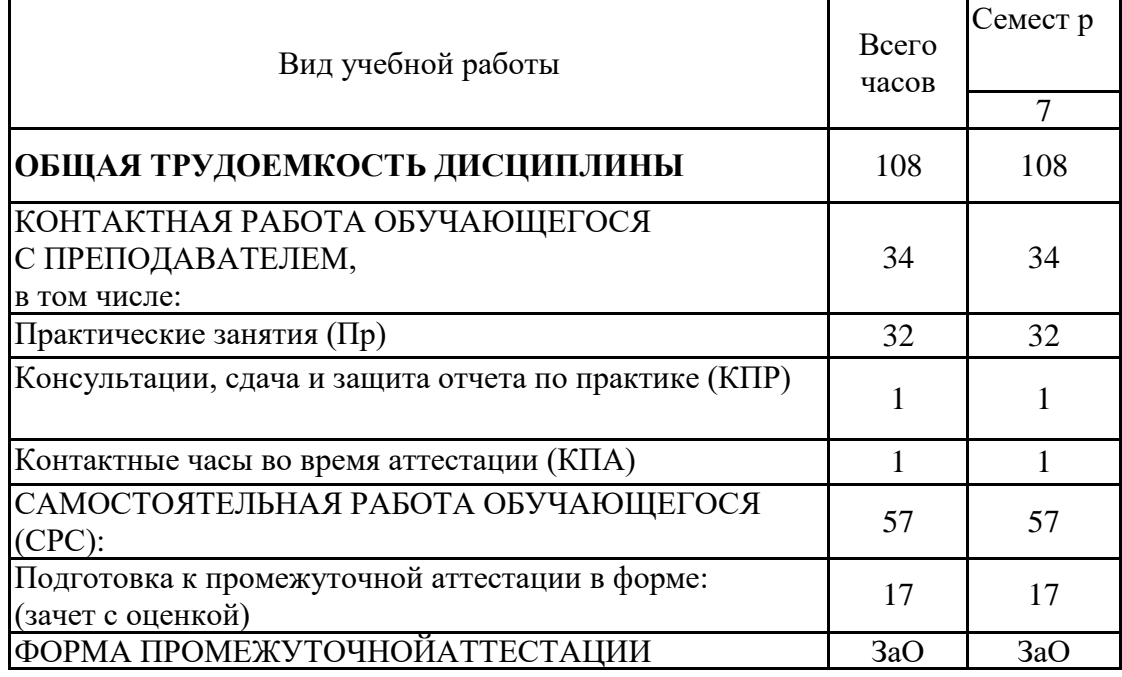

## **5.2. Структура и содержание практики**

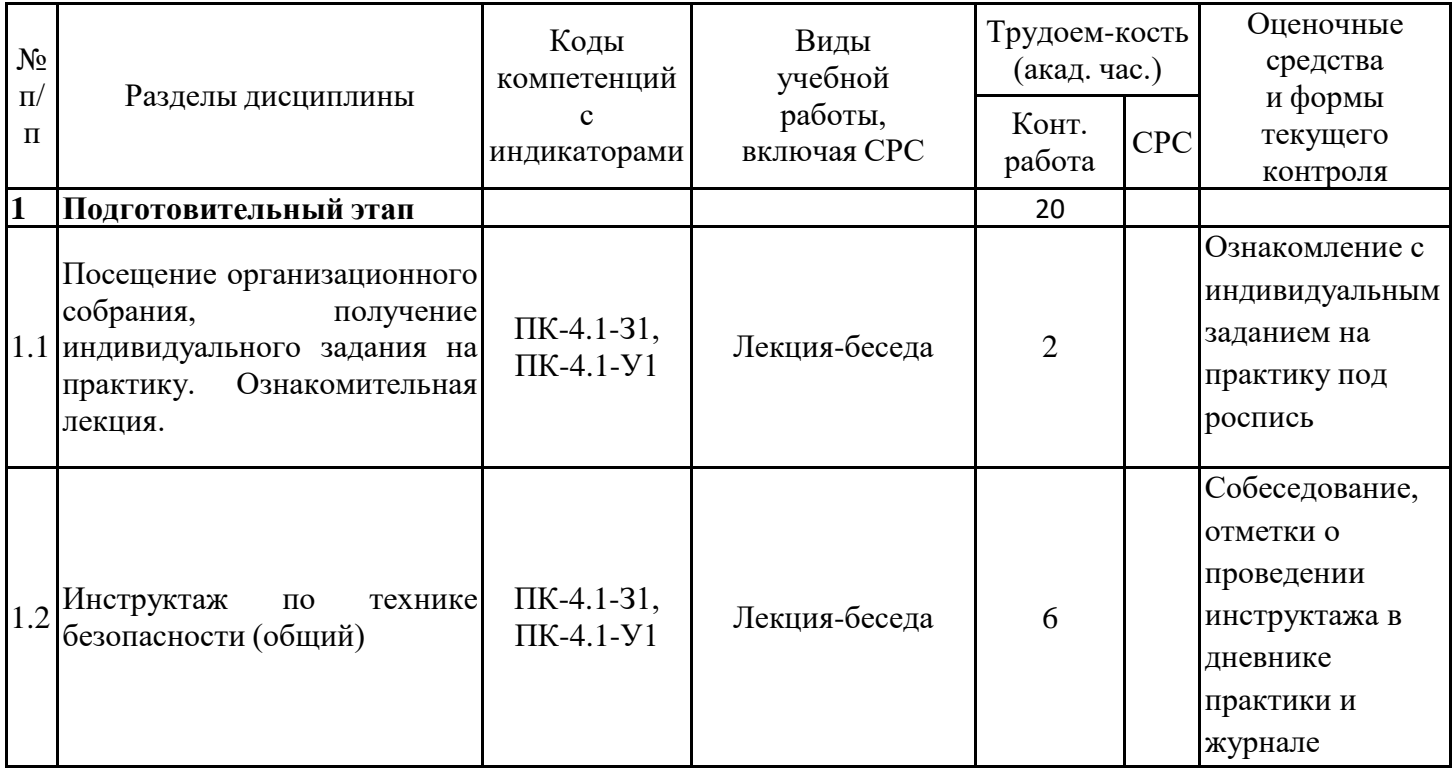

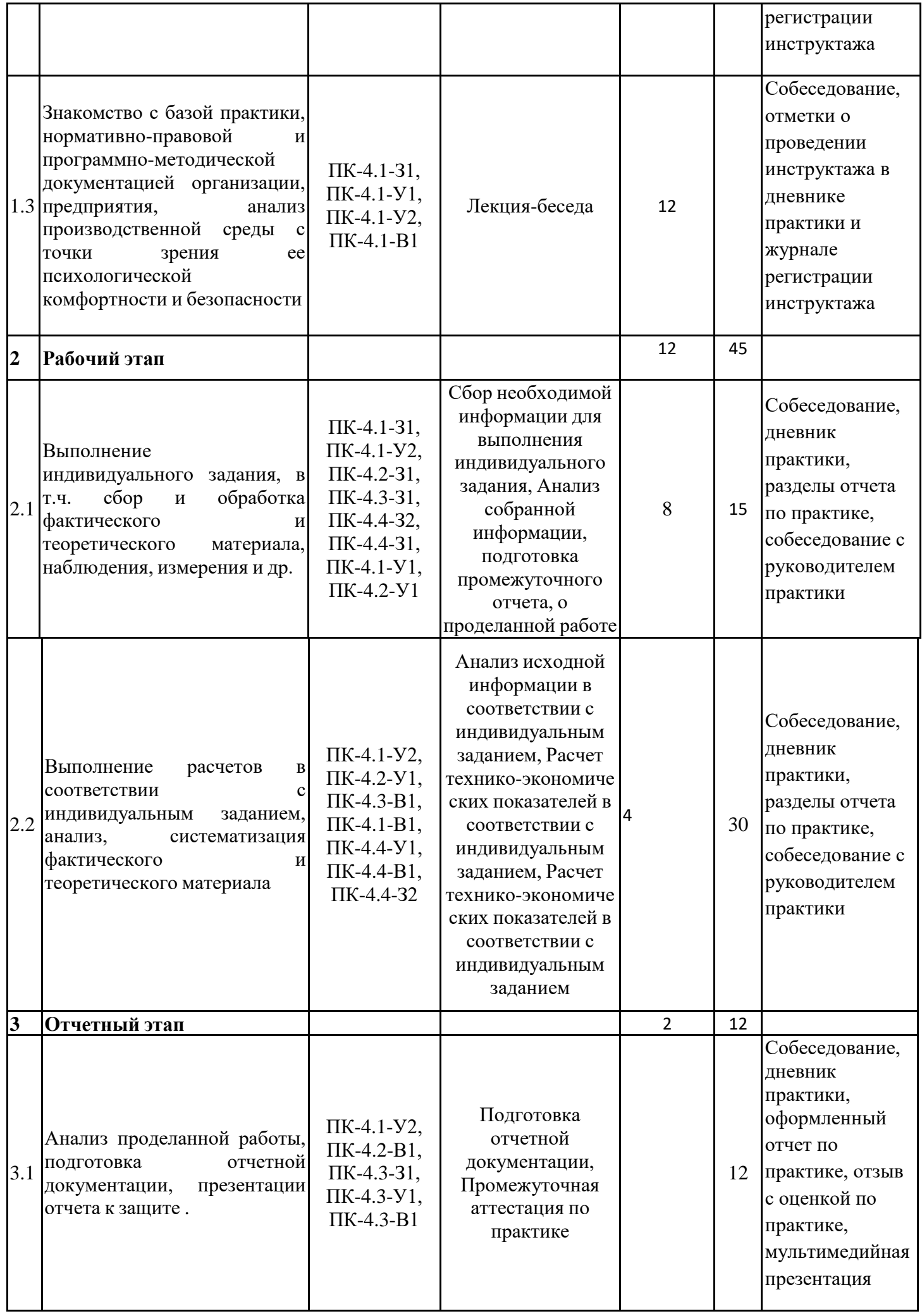

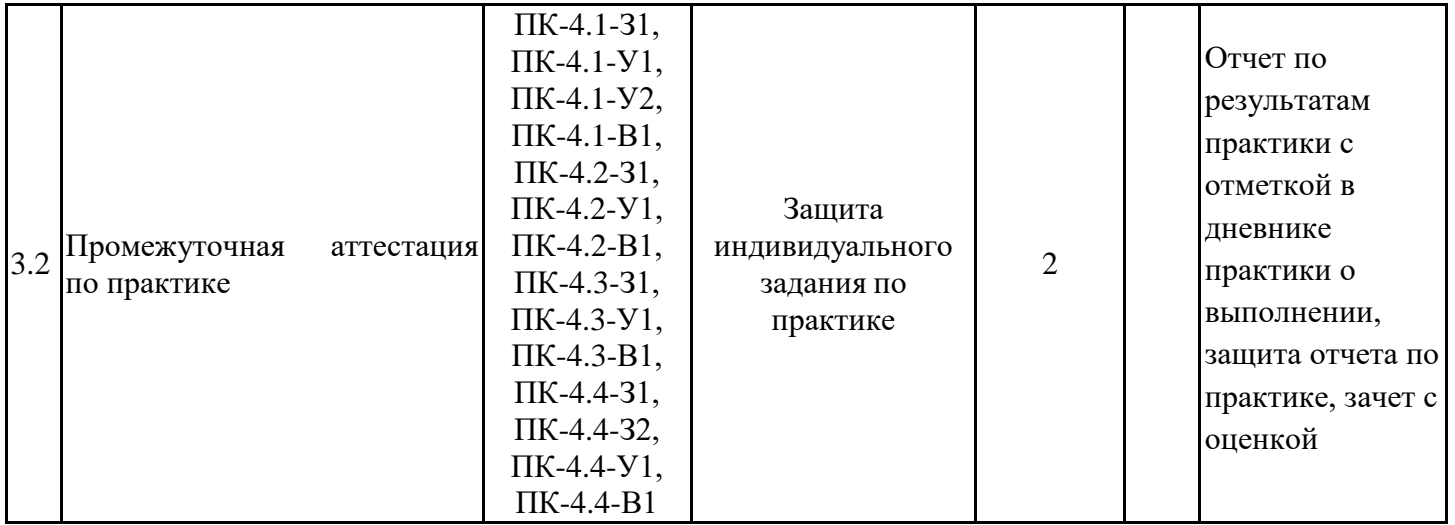

#### **5.3. Перечень примерных индивидуальных заданий по практике**

1. Определение себестоимости выработки единицы тепловой энергии.

2. Разработка экономически обоснованных цен и тарифов на работы и услуги в жилищно-коммунальном хозяйстве.

3. Техническая и технологическая оценка основных фондов ресурсоснабжающих организаций.

4. Экономическая оценка затрат и результатов деятельности ресурсоснабжающей организации.

5. Определение методов формирования цен и тарифов на работы и услуги в ресурсоснабжающей организации.

6. Финансовый анализ экономической обоснованности расходов необходимых для функционирования организации.

7. Оценка и обобщение результатов технического обследования объектов коммунальной инфраструктуры.

8. Анализ предыдущих периодов хозяйственной деятельности ресурсоснабжающей организации с целью выявления необоснованно понесенных расходов.

9. Анализ финансово-экономических показателей ресурсоснабжающей организации.

10. Оценка экономической эффективности методов производства, энергосберегающих технологий включенных в производственную и инвестиционную программу предприятия.

11. Мониторинг выполнения производственных и инвестиционных программ организации.

12. Предложения по формированию проектов цен и тарифов на работы и услуги ресурсоснабжающей организации. Маркетинговая стратегия

### **6. Оценивание результатов прохождения практики**

Оценивание результатов прохождения практики осуществляется в рамках текущего контроля успеваемости и промежуточной аттестации.

Текущий контроль успеваемости осуществляется в течение периода прохождения практики, включает собеседование, доклад, отчет.

Промежуточная аттестация по практике осуществляется в форме зачета с оценкой, которая проводится, как правило, в форме публичной защиты отчета по практике. Итоговой оценкой по практике является оценка, выставленная во время промежуточной аттестации обучающегося с учетом результатов текущего контроля успеваемости, отзыва с оценкой результатов деятельности обучающегося, представленного руководителем практики от профильной организации.

Обобщенные критерии и шкала оценивания сформированности компетенции (индикатора достижения компетенции) по итогам прохождения практики:

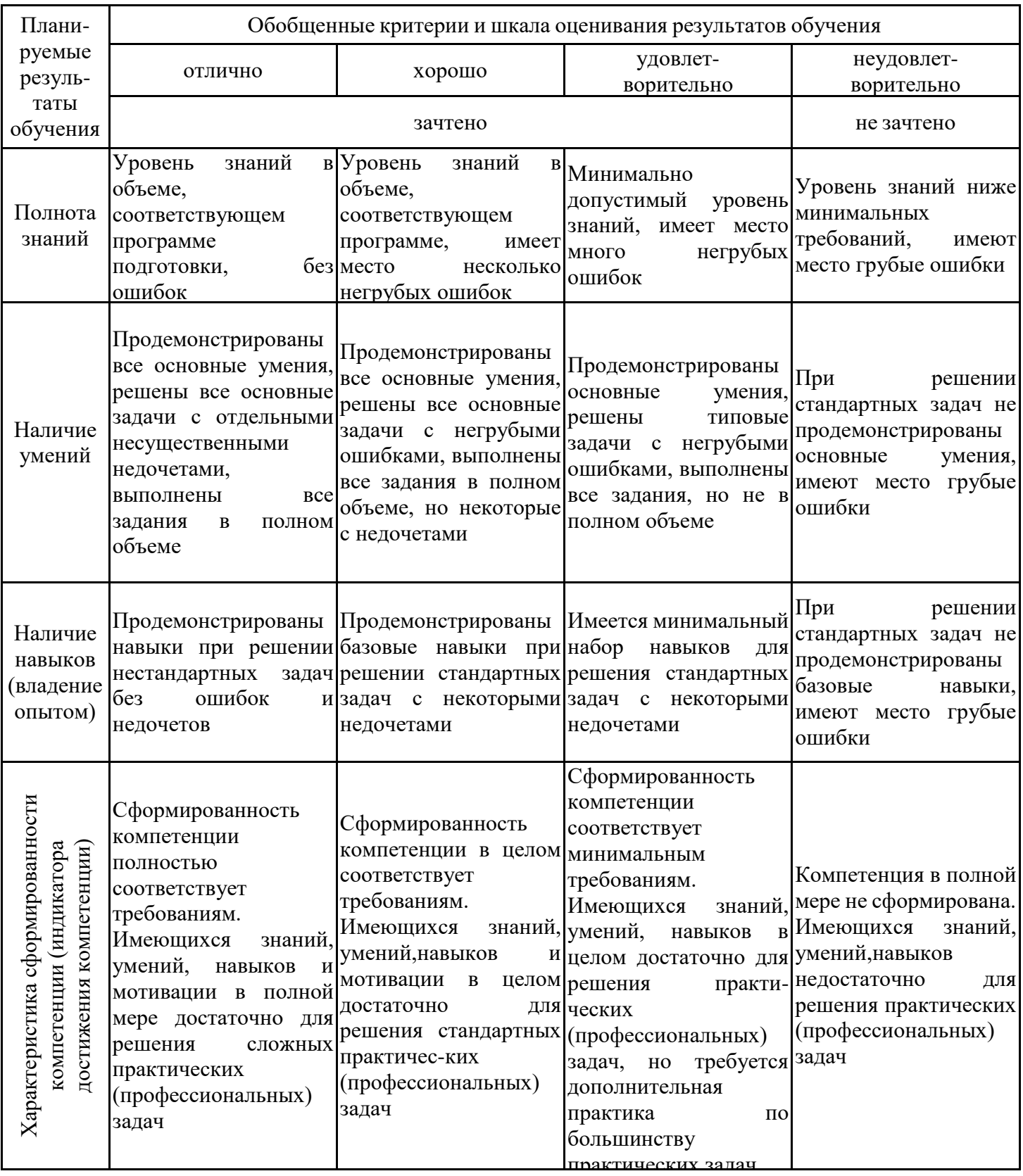

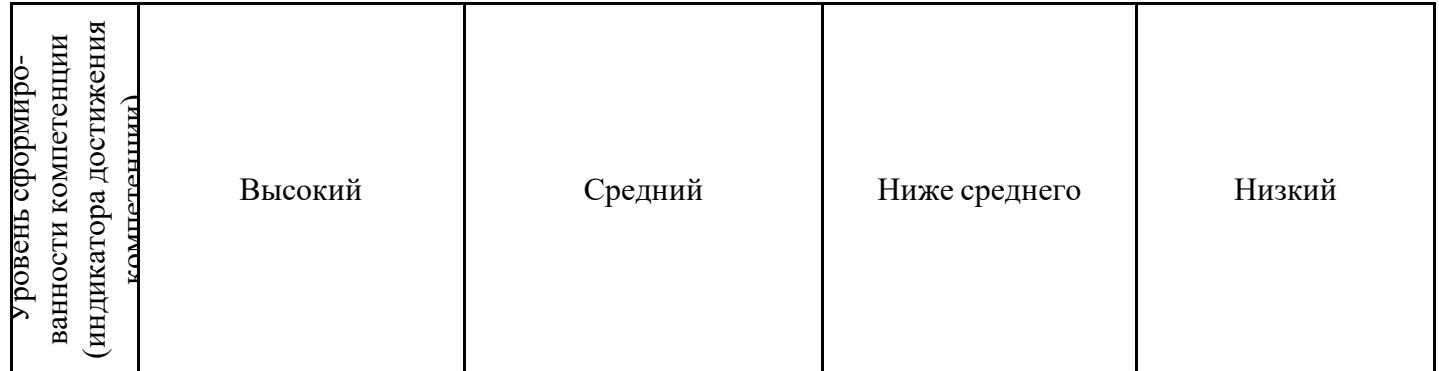

Шкала оценки результатов обучения по дисциплине:

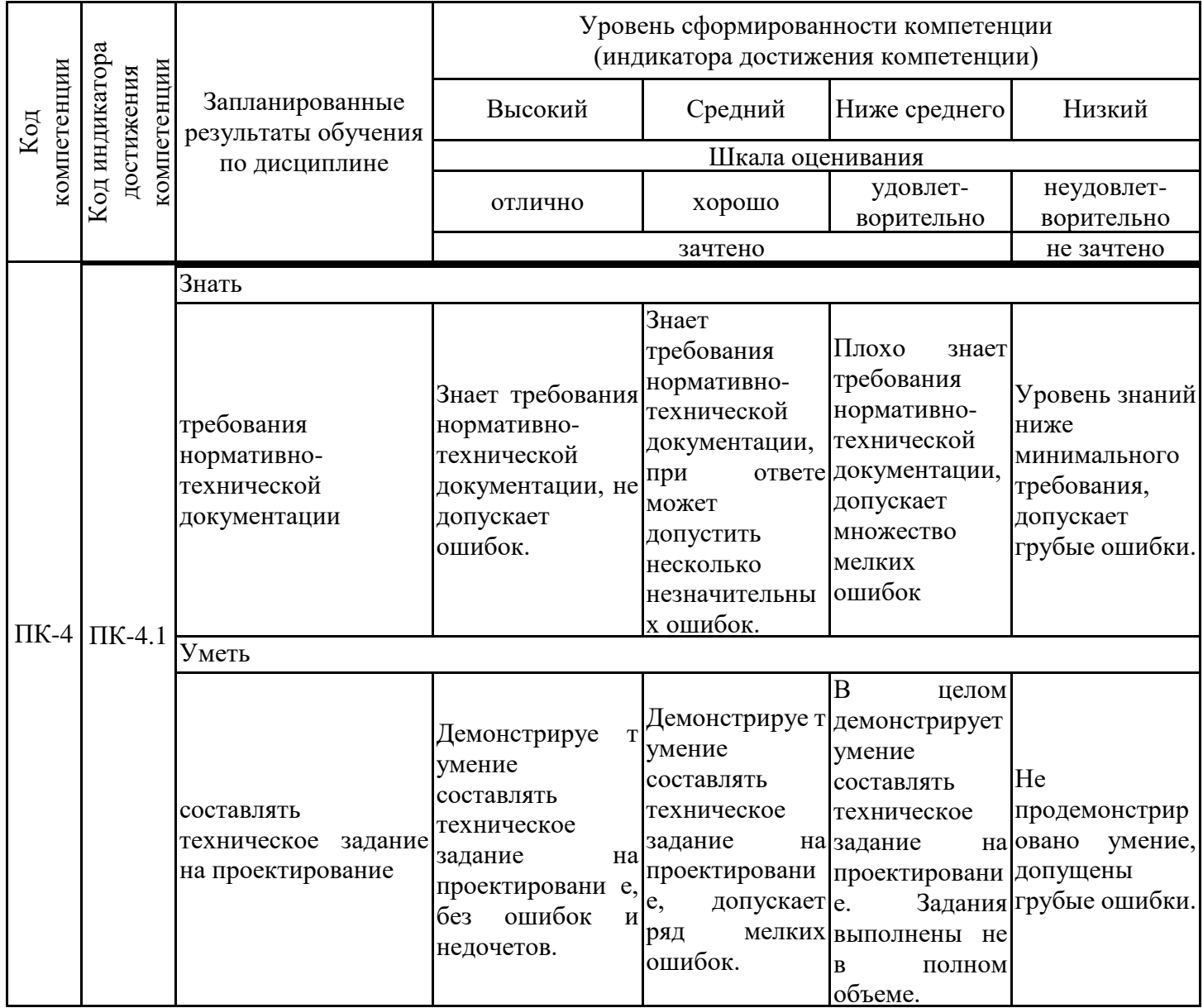

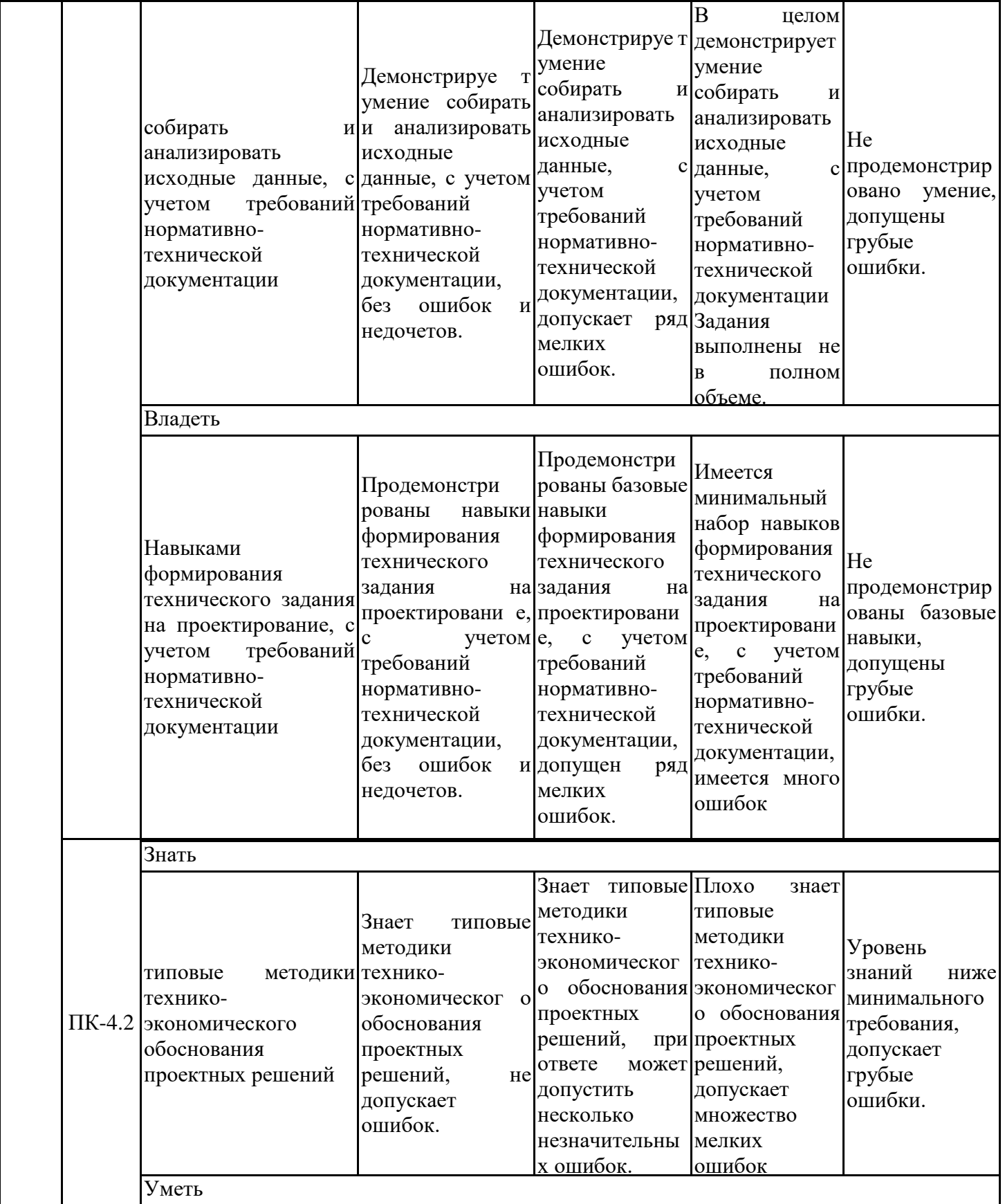

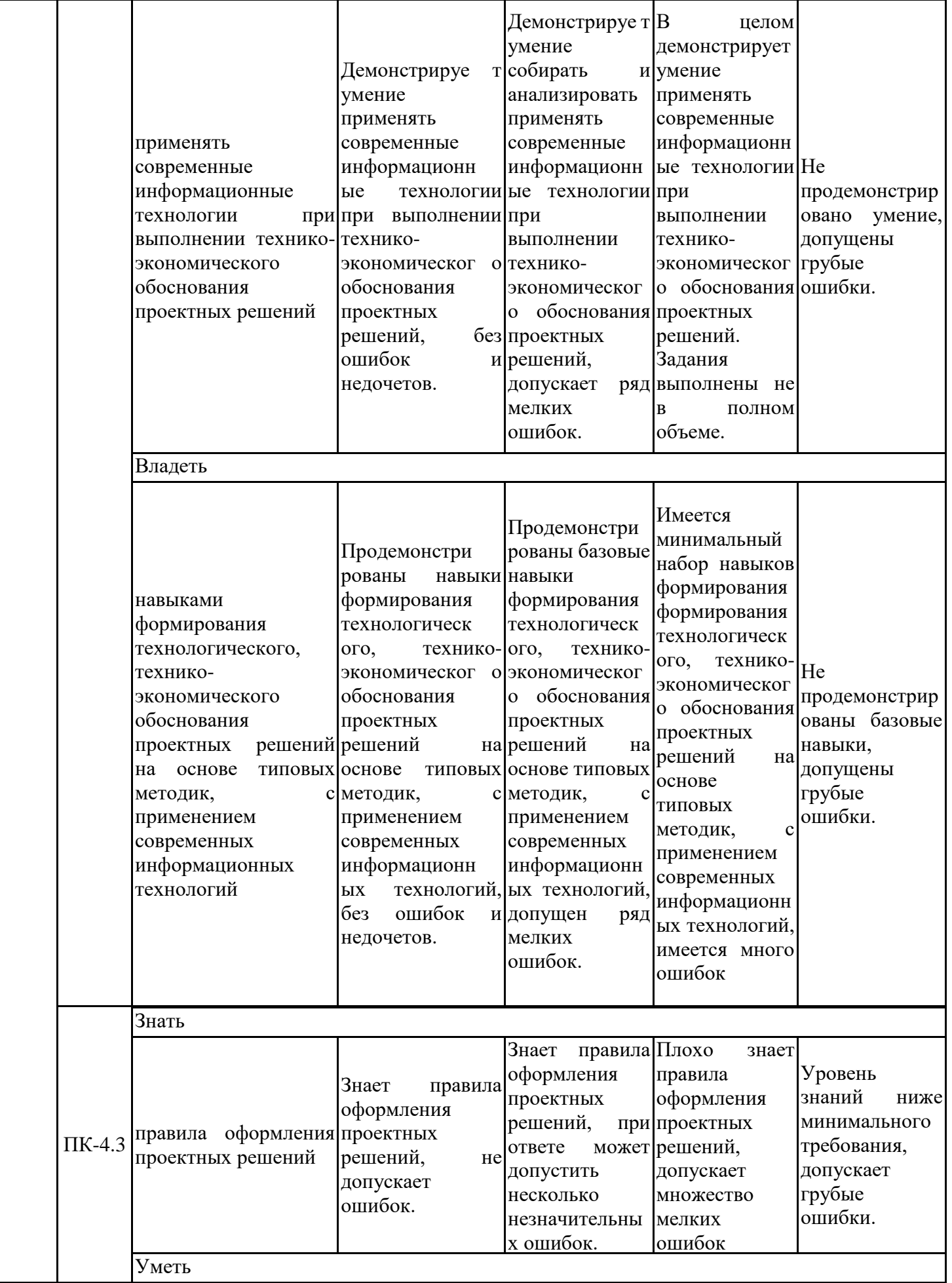

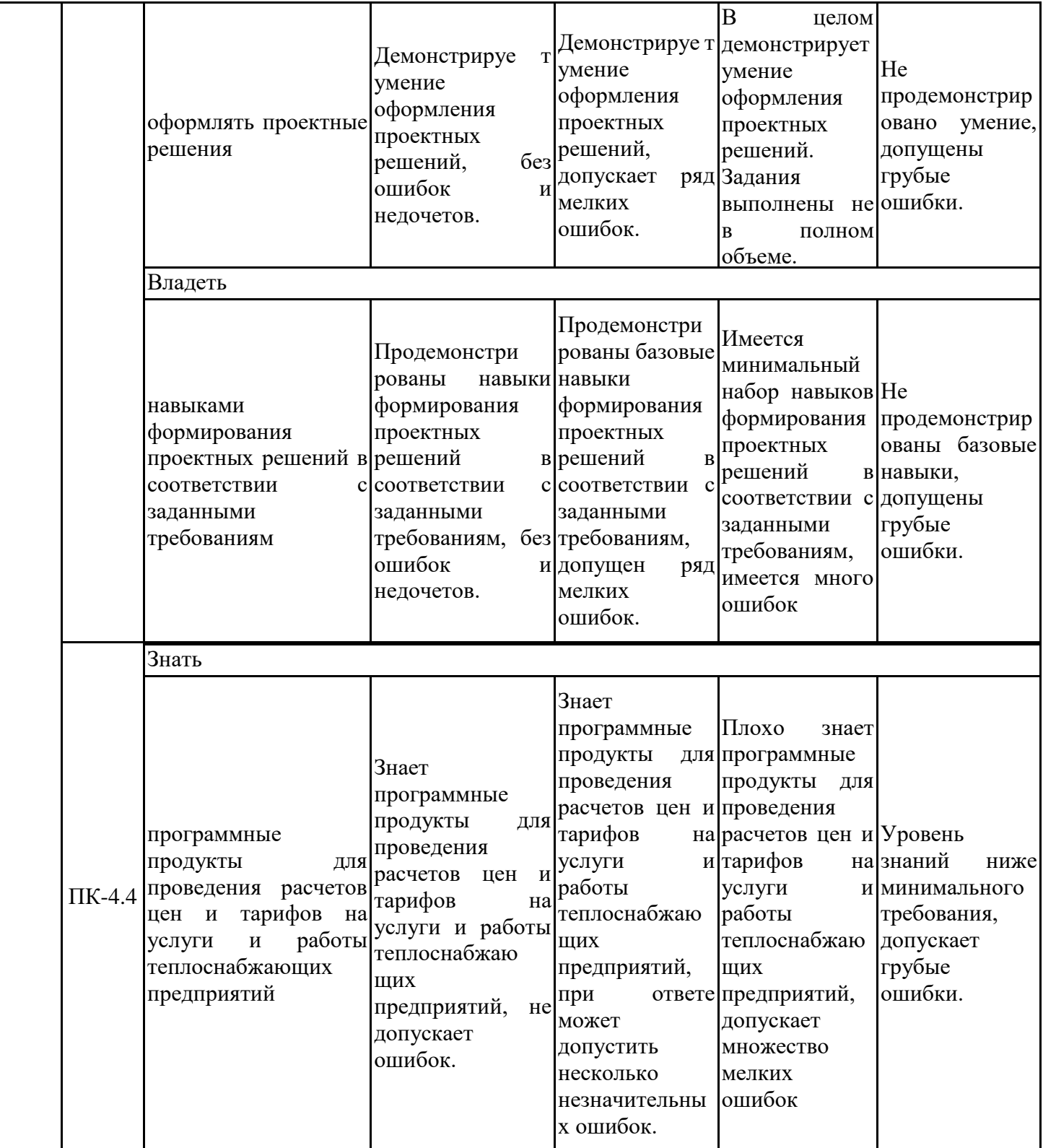

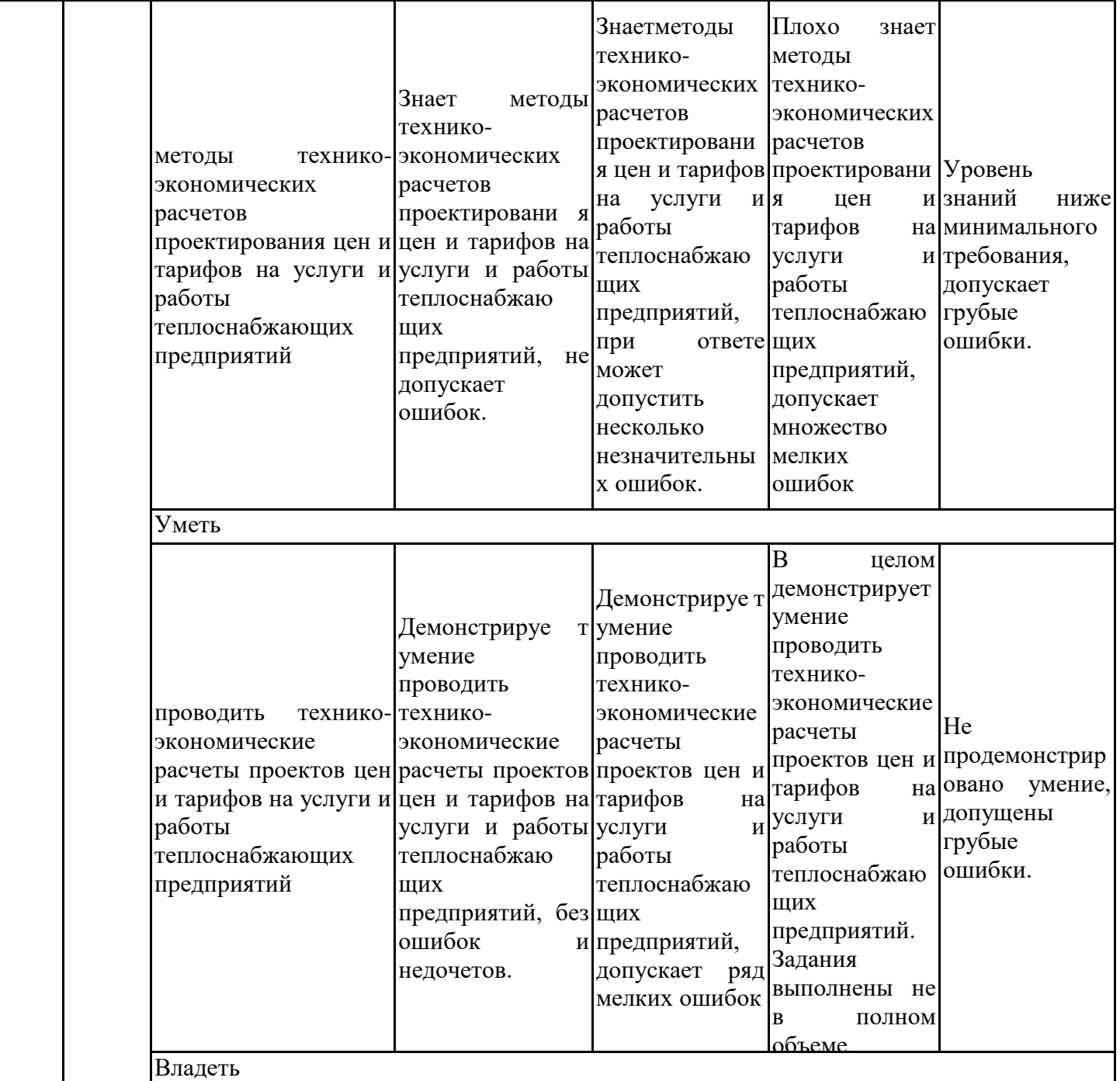

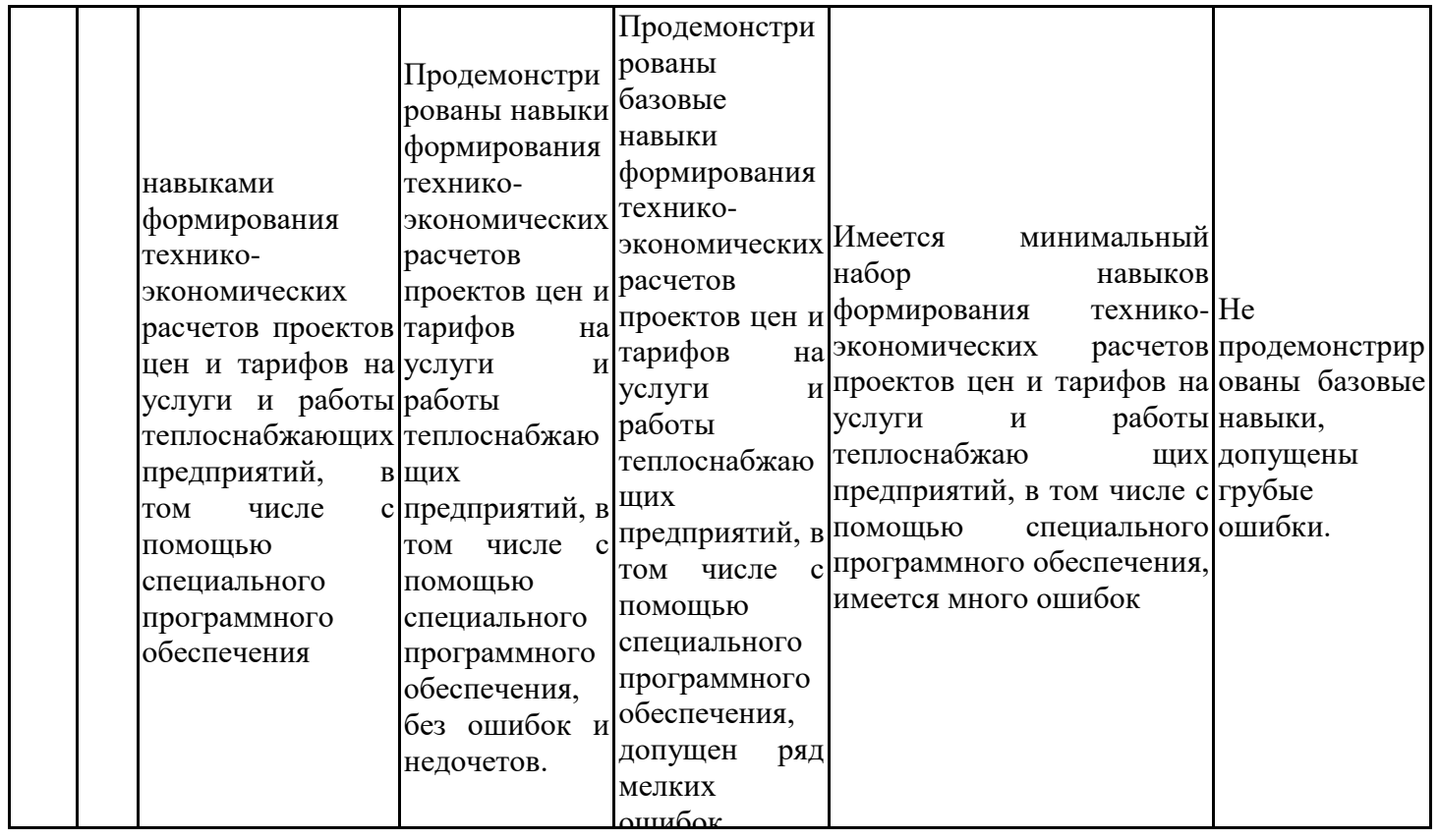

Оценочные материалы для проведения текущего контроля успеваемости и промежуточной аттестации приведены в Приложении к рабочей программе дисциплины. Полный комплект заданий и материалов, необходимых для оценивания результатов обучения по дисциплине, хранится на кафедре-разработчике в бумажном и электронном виде.

# **7. Учебно-методическое и информационное обеспечение практики**

# **7.1. Учебно-методическое обеспечение**

Основная литература

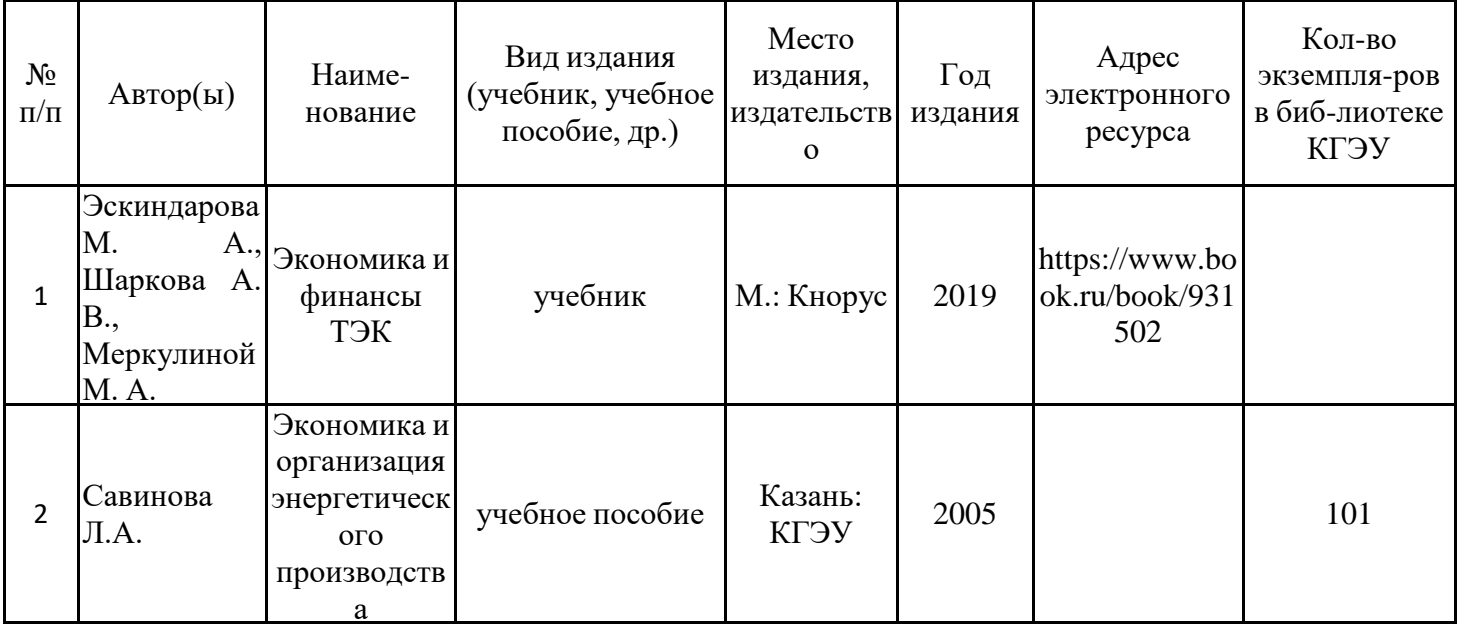

#### Дополнительная литература

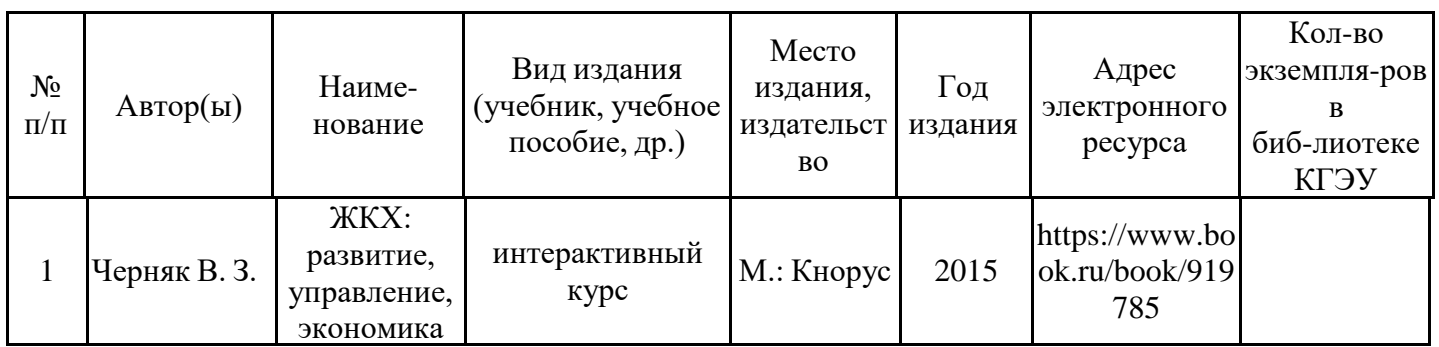

### 7.2.1. Электронные и интернет-ресурсы

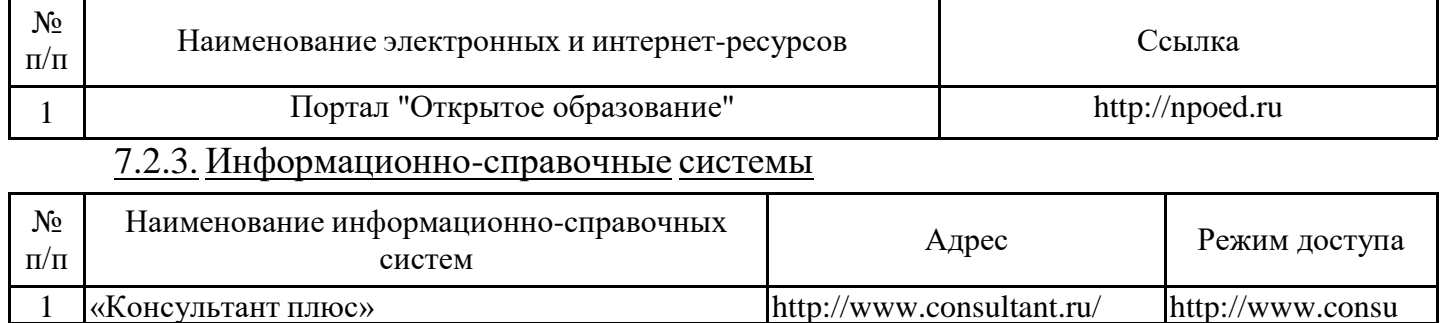

## 7.2.4. Лицензионное и свободно распространяемое программное обеспечение практики

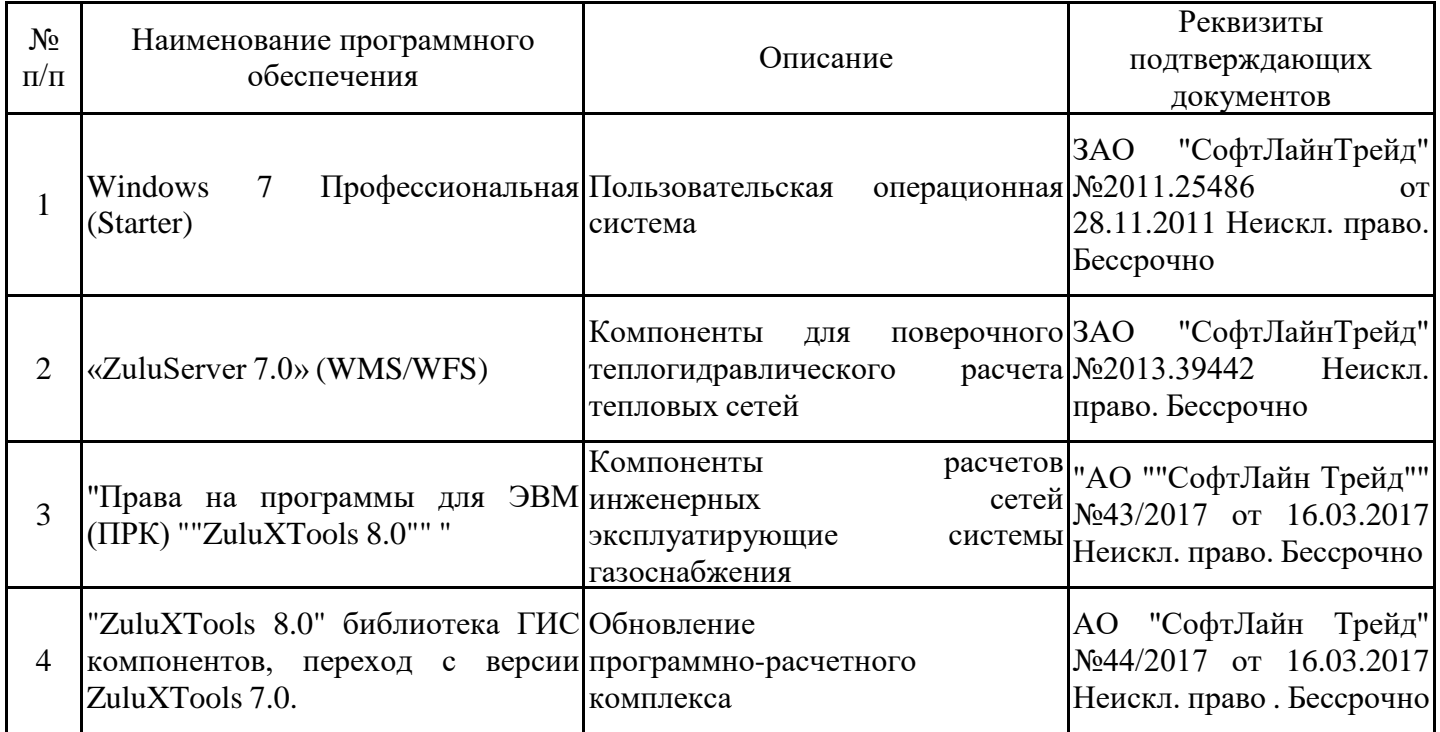

# **8. Материально-техническое обеспечение практики**

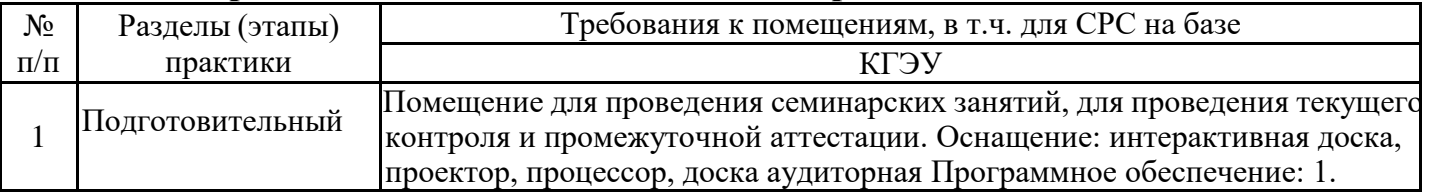

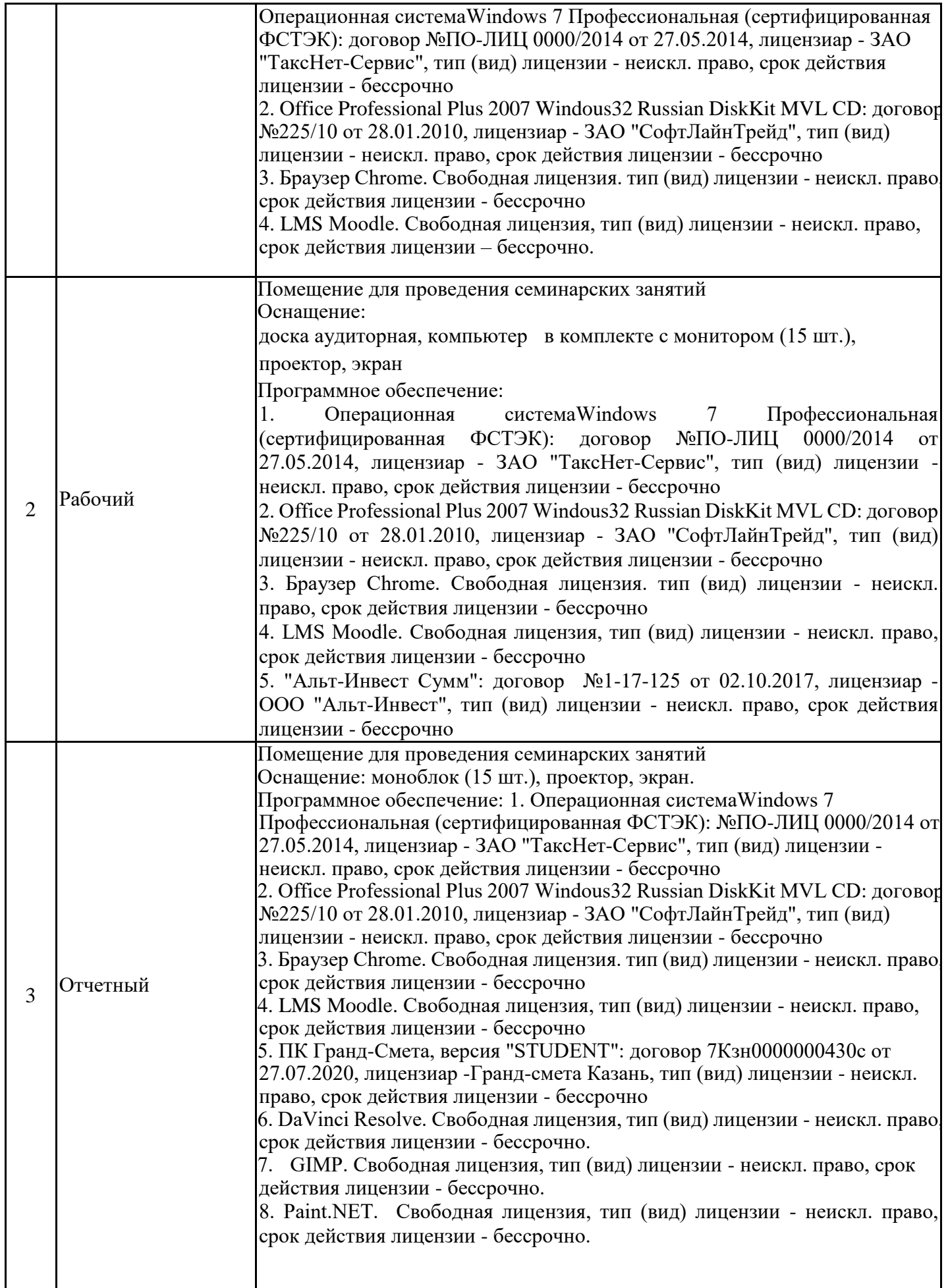

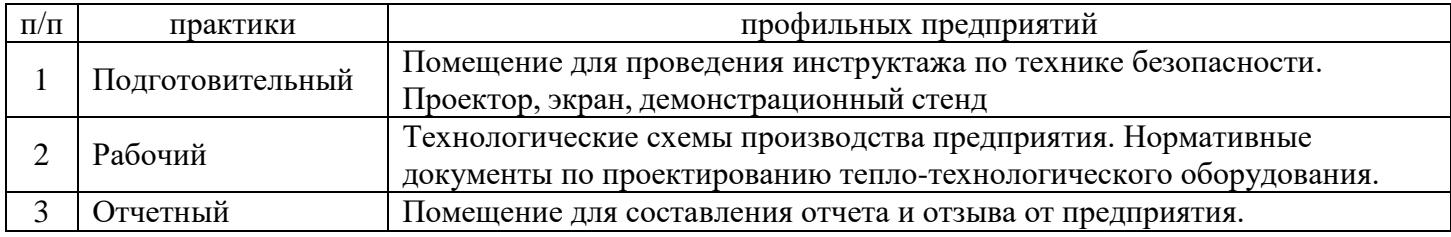

## **9. Особенности организации образовательной деятельности для лиц с ограниченными возможностями здоровья и инвалидов**

Лица с ограниченными возможностями здоровья (ОВЗ) и инвалиды имеют возможность беспрепятственно перемещаться из одного учебно-лабораторного корпуса в другой, подняться на все этажи учебно-лабораторных корпусов, заниматься в учебных и иных помещениях с учетом особенностей психофизического развития и состояния здоровья.

Для обучения лиц с ОВЗ и инвалидов, имеющих нарушения опорно-двигательного аппарата, обеспечены условия беспрепятственного доступа во все учебные помещения. Информация о специальных условиях, созданных для обучающихся с ОВЗ и инвалидов, размещена на сайте университета www//kgeu.ru. Имеется возможность оказания технической помощи ассистентом, а также услуг сурдопереводчиков и тифлосурдопереводчиков.

Для адаптации к восприятию лицами с ОВЗ и инвалидами с нарушенным слухом справочного, учебного материала по дисциплине обеспечиваются следующие условия:

- для лучшей ориентации в аудитории, применяются сигналы оповещения о начале и конце занятия (слово «звонок» пишется на доске);

- внимание слабослышащего обучающегося привлекается педагогом жестом (на плечо кладется рука, осуществляется нерезкое похлопывание);

- разговаривая с обучающимся, педагогический работник смотрит на него, говорит ясно, короткими предложениями, обеспечивая возможность чтения по губам.

Компенсация затруднений речевого и интеллектуального развития слабослышащих обучающихся проводится путем:

- использования схем, диаграмм, рисунков, компьютерных презентаций с гиперссылками, комментирующими отдельные компоненты изображения;

- регулярного применения упражнений на графическое выделение существенных признаков предметов и явлений;

- обеспечения возможности для обучающегося получить адресную консультацию по электронной почте по мере необходимости.

Для адаптации к восприятию лицами с ОВЗ и инвалидами с нарушениями зрения справочного, учебного, просветительского материала, предусмотренного образовательной программой по выбранному направлению подготовки, обеспечиваются следующие условия:

- ведется адаптация официального сайта в сети Интернет с учетом особых потребностей инвалидов по зрению, обеспечивается наличие крупношрифтовой справочной информации о расписании учебных занятий;

- педагогический работник, его собеседник (при необходимости), присутствующие на занятии, представляются обучающимся, при этом каждый раз называется тот, к кому педагогический работник обращается;

- действия, жесты, перемещения педагогического работника коротко и ясно комментируются;

- печатная информация предоставляется крупным шрифтом (от 18 пунктов), тотально озвучивается;

- обеспечивается необходимый уровень освещенности помещений;

- предоставляется возможность использовать компьютеры во время занятий и право записи объяснений на диктофон (по желанию обучающихся).

Форма проведения текущей и промежуточной аттестации для обучающихся с ОВЗ и инвалидов определяется педагогическим работником в соответствии с учебным планом. При необходимости обучающемуся с ОВЗ, инвалиду с учетом их индивидуальных психофизических особенностей дается возможность пройти промежуточную аттестацию устно, письменно на бумаге, письменно на компьютере, в форме тестирования и т.п., либо предоставляется дополнительное время для подготовки ответа.

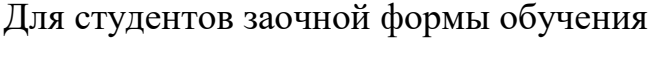

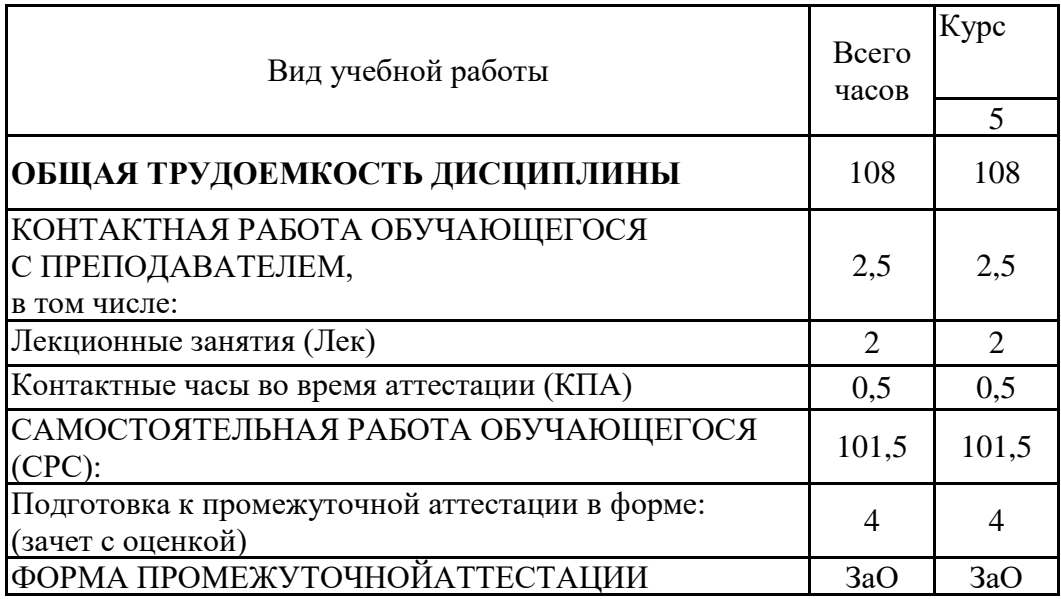

# **Лист регистрации изменений**

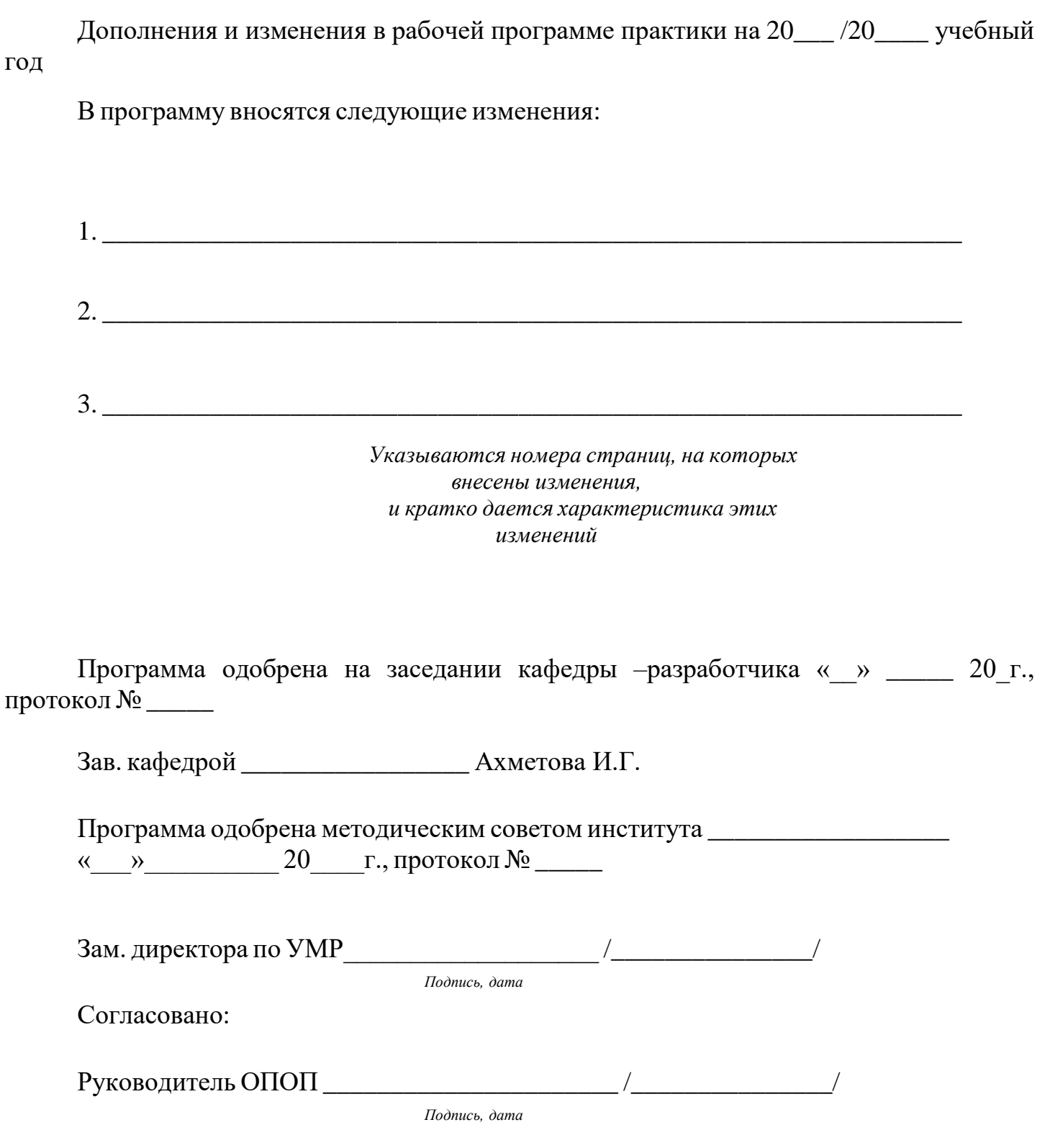